**PCのデスクトップに3つのゲームがあり選択可能**

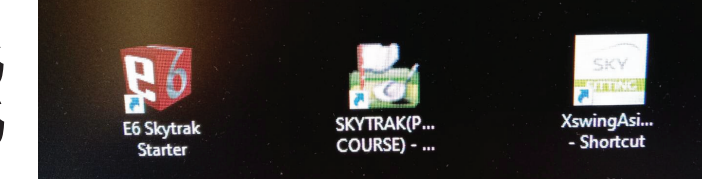

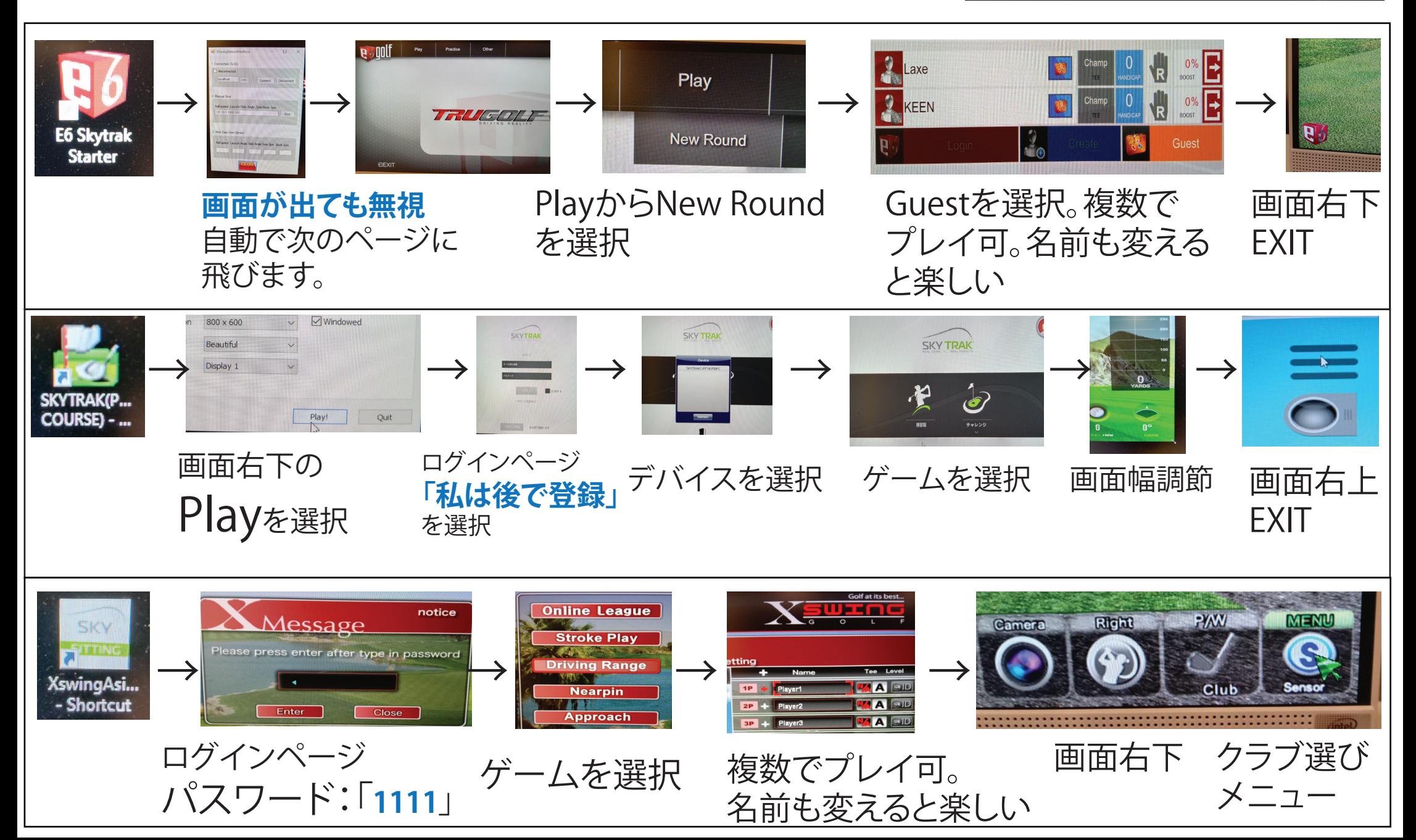